## Search tips.

When you want to refine your search technique further than the user guides provided, try these tips and tricks.

- The <u>ADF Library WorldCat discovery service</u> matches on exact spelling. Words with alternate spellings should be searched using both spellings for example
  - Paediatrics / pediatrics
- 2. Alternatively, wildcards such as ? or \* and truncation can be used.
  - P?ediatrics this will match both paediatrics and pediatrics
  - Medic\* this will find any variation on the word medicine
- 3. Titles containing commonly used words should be restricted to title matching. Click in the search box and select XXXX in Title (where XXXX = your search term). Append an index term to your search. For example: ti: is a title keyword search such as ti:alcohol and alcoholism

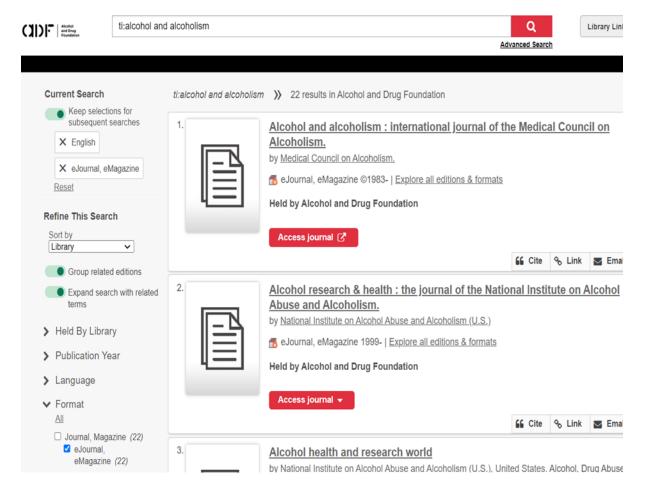

4. ti= is an exact title search, for example: ti=alcohol and alcoholism

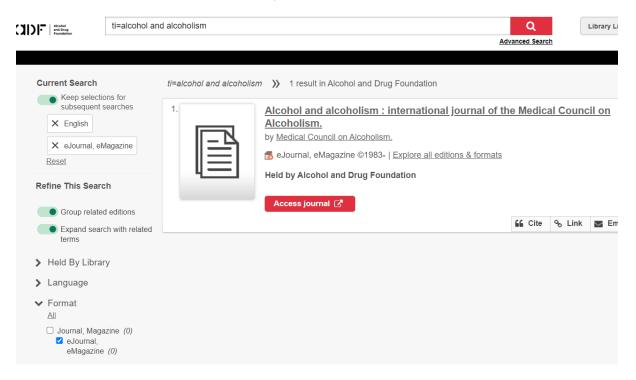

5. Can't find it? Try selecting Libraries Worldwide in the left menu.

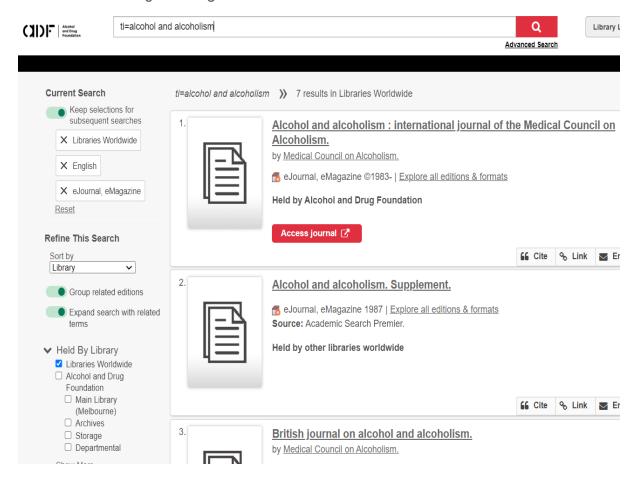

- 6. Whilst the vast majority of ADF Library's resources show as 'Held by Alcohol and Drug Foundation', there are some articles that can only be accessed by expanding your search to Libraries Worldwide.
- 7. When you get a search with no results, it offers to search in libraries worldwide. Select the libraries worldwide link in either the yellow box or the left menu under Held by Library.

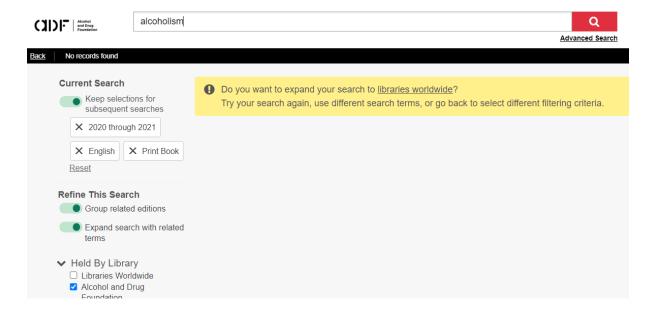

8. This type of search will most often result in resources not held by the ADF Library. Learn how to access these resources in How to borrow resources not held by the ADF Library and complete the Inter-Library Loan form.

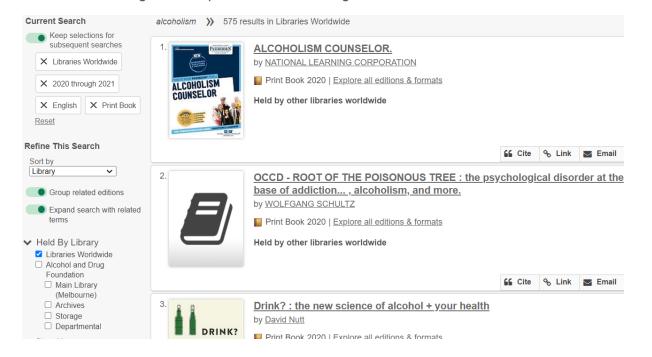